**握股票买卖技巧-股识吧**

&nbsp &nbsp &nbsp

&nbsp

**红布林如何转卖股票--怎样通过威廉+布林指标组合把**

&nbsp  $k$ nbsp &nbsp

&nbsp  $k$ nbsp

## **MACD MACD**

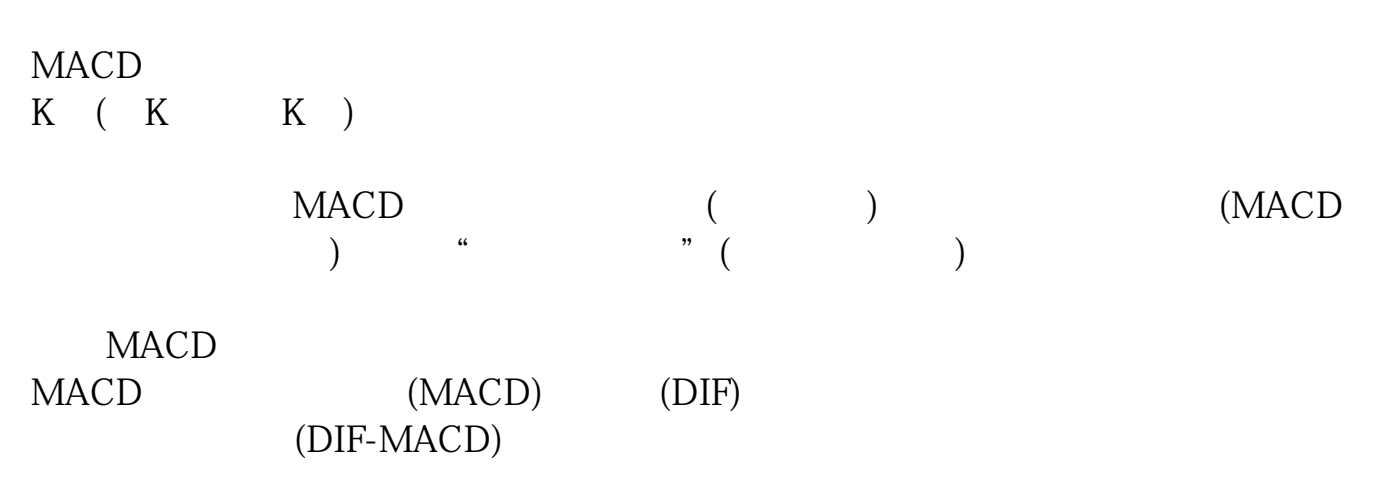

## $\rm MACD$

 $MACD$ 

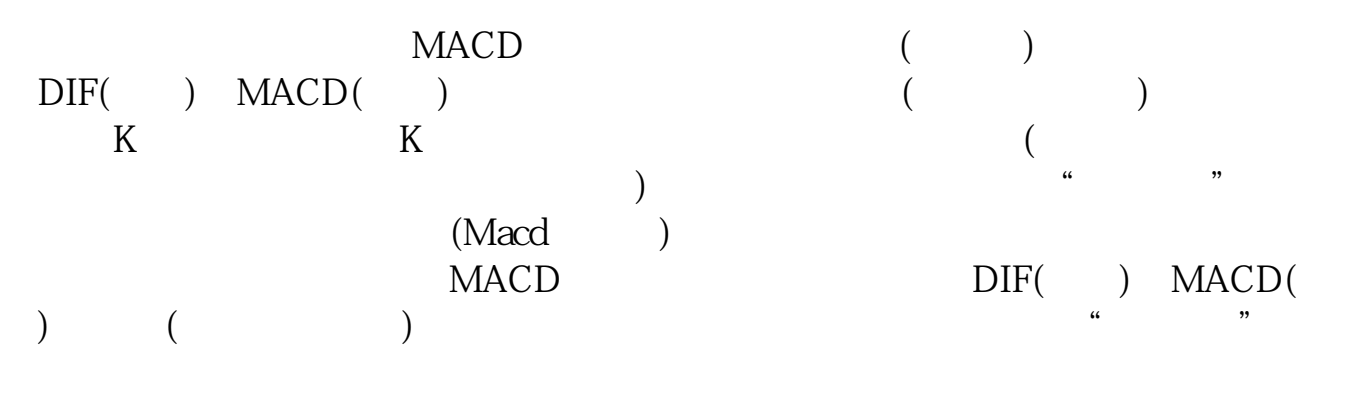

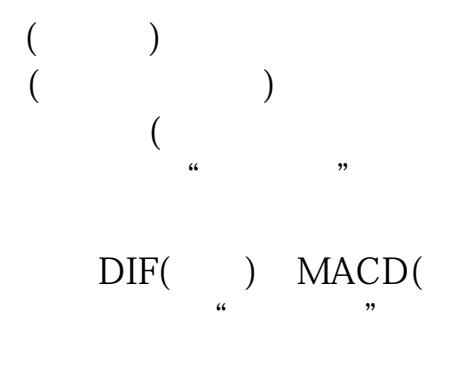

 $\overline{()}$ 

 $15%$ 

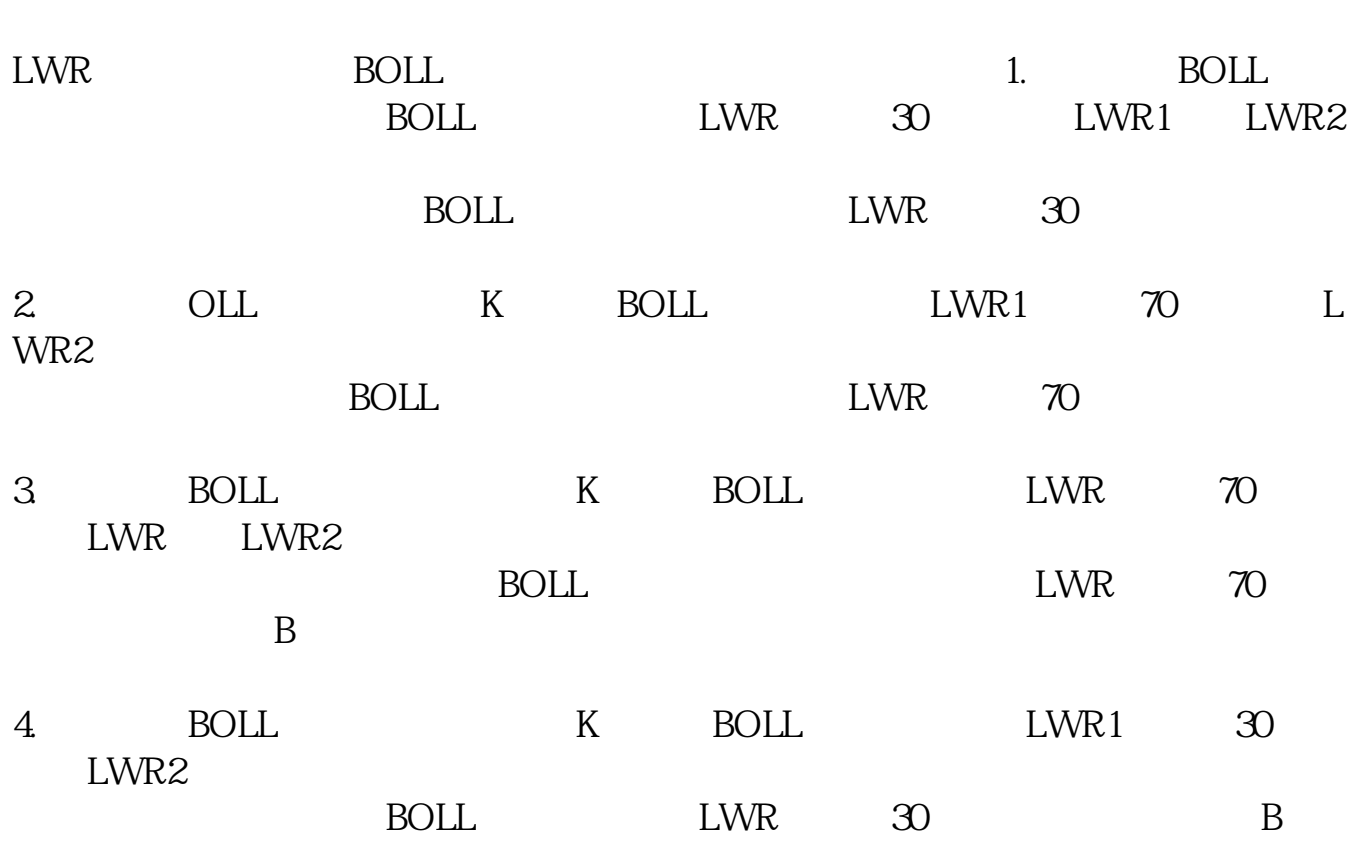

**四、怎样通过威廉+布林指标组合把握股票买卖技巧**

注意事项:1.BOLL上升通道指的是上下轨同时顶顶抬高、底底抬高,反之为下降

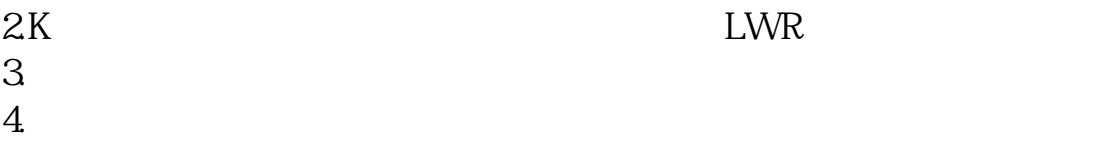

## **MACD**

&nbsp &nbsp  $k$ nbsp

&nbsp

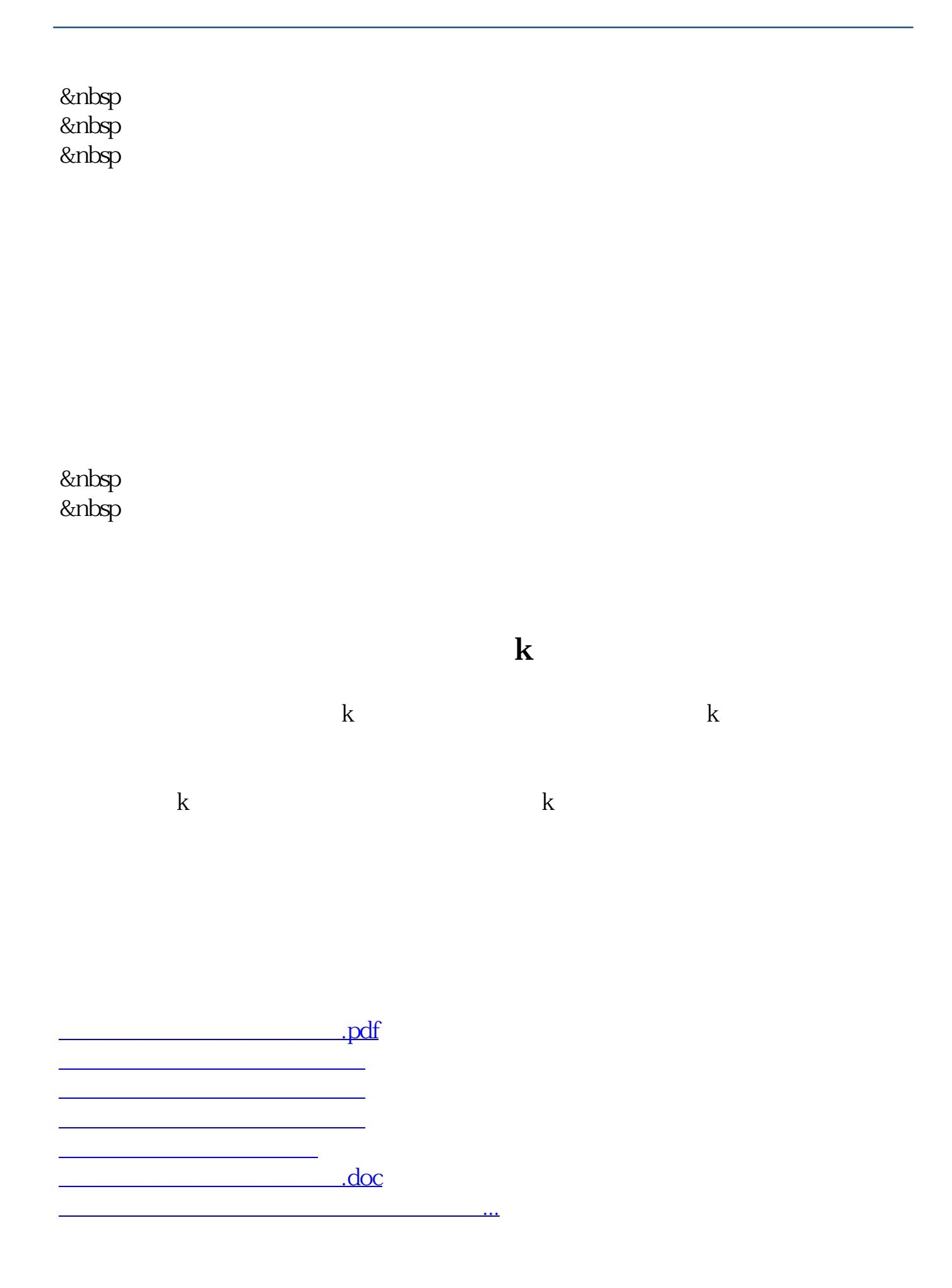

<https://www.gupiaozhishiba.com/read/42092128.html>